令和5年度離職者等再就職訓練 「ハロートレーニング~急がば学べ~」

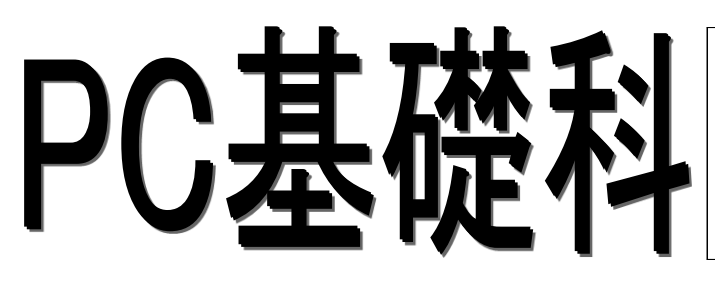

≪取得目標資格≫ マイクロソフト オフィス スペシャリスト(MOS) ・Word 2019 2月受験予定

- 
- ・Excel 2019 3月受験予定

離-58

・PowerPoint 2019 4月受験予定

(※3科目取得で「MOSアソシエイト」の称号認定を目標とする)

## 募集期間: 令和5年11月16日(木)~令和5年11月22日(水) (※募集終了近くになりますとハローワークの受付窓口が大変混雑しますので、早目の受講申込みをお勧めいたします。)

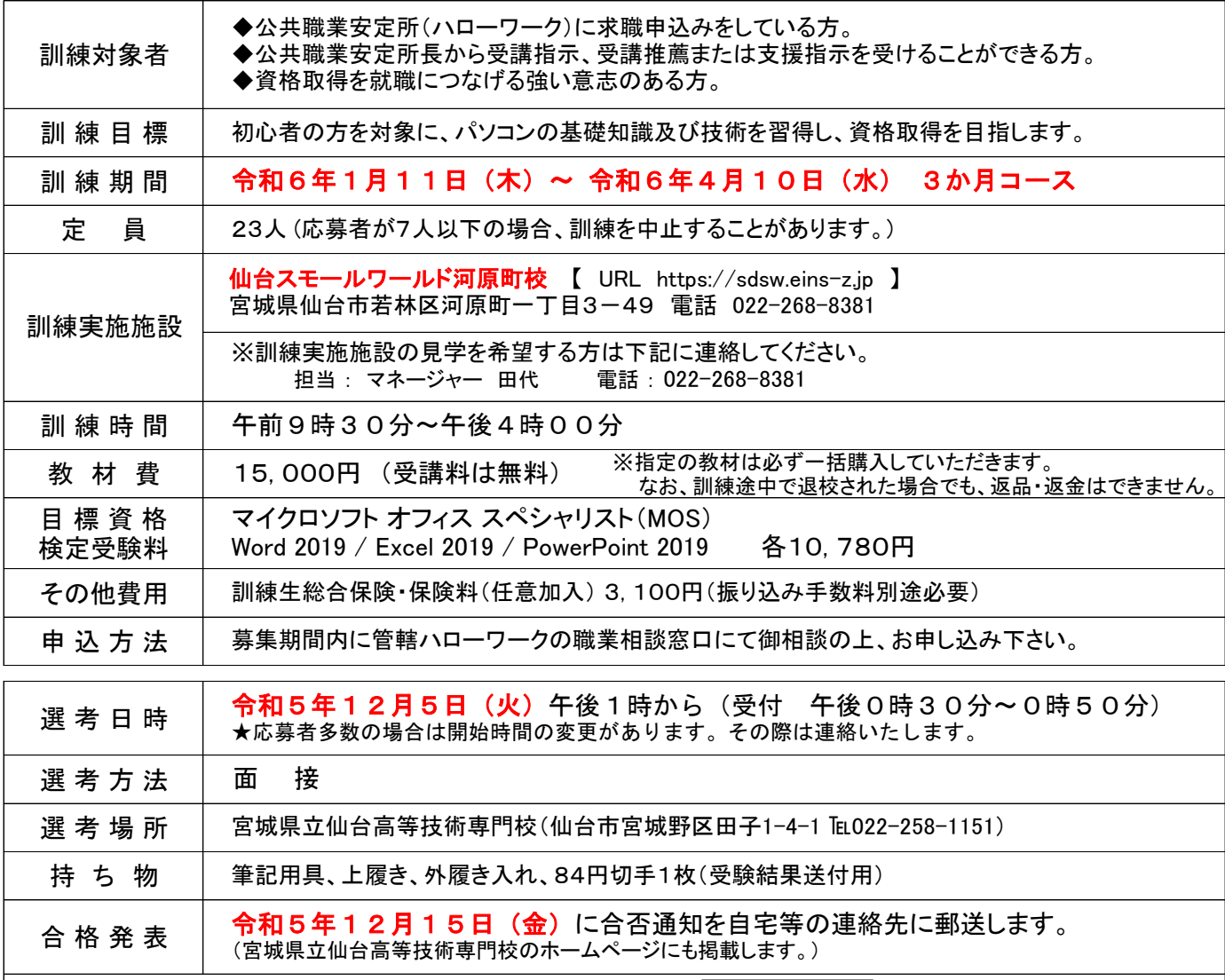

## 注意事項

 ・受験票は交付しません。受験番号と面接順番は受付時にお知らせします。 ・当日の受付順と面接順は異なりますので、御了承下さい。 ・欠席した場合は辞退とみなします。必ず御連絡下さい。 ・入学願書に御記入頂いた氏名・住所等の個人情報は面接選考を目的として 利用し、目的以外の利用はいたしません。なお、入学願書は返却いたしません。 ・当日の受験人数が多い場合、長時間お待ちいただくことがあります。 あらかじめ御了承下さい。 ・受験生のための駐車場はありませんので、必ず公共交通機関を御利用下さい。 (注) 選考場所と訓練場所は異なります

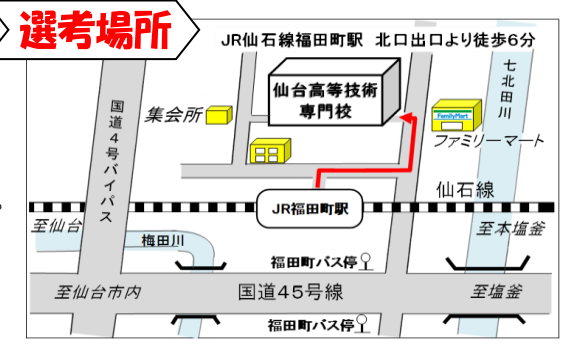

問い合わせ先

宮城県立仙台高等技術専門校 教務班 委託訓練担当

〒983-0021 仙台市宮城野区田子1-4-1 電話:022-258-1151 FAX:022-258-5152 https://www.pref.miyagi.jp/soshiki/sd-kougi/ E-mail:sdkogsn-itaku@pref.miyagi.lg.jp

## **PC基礎科(離-58) 委託訓練カリキュラム**

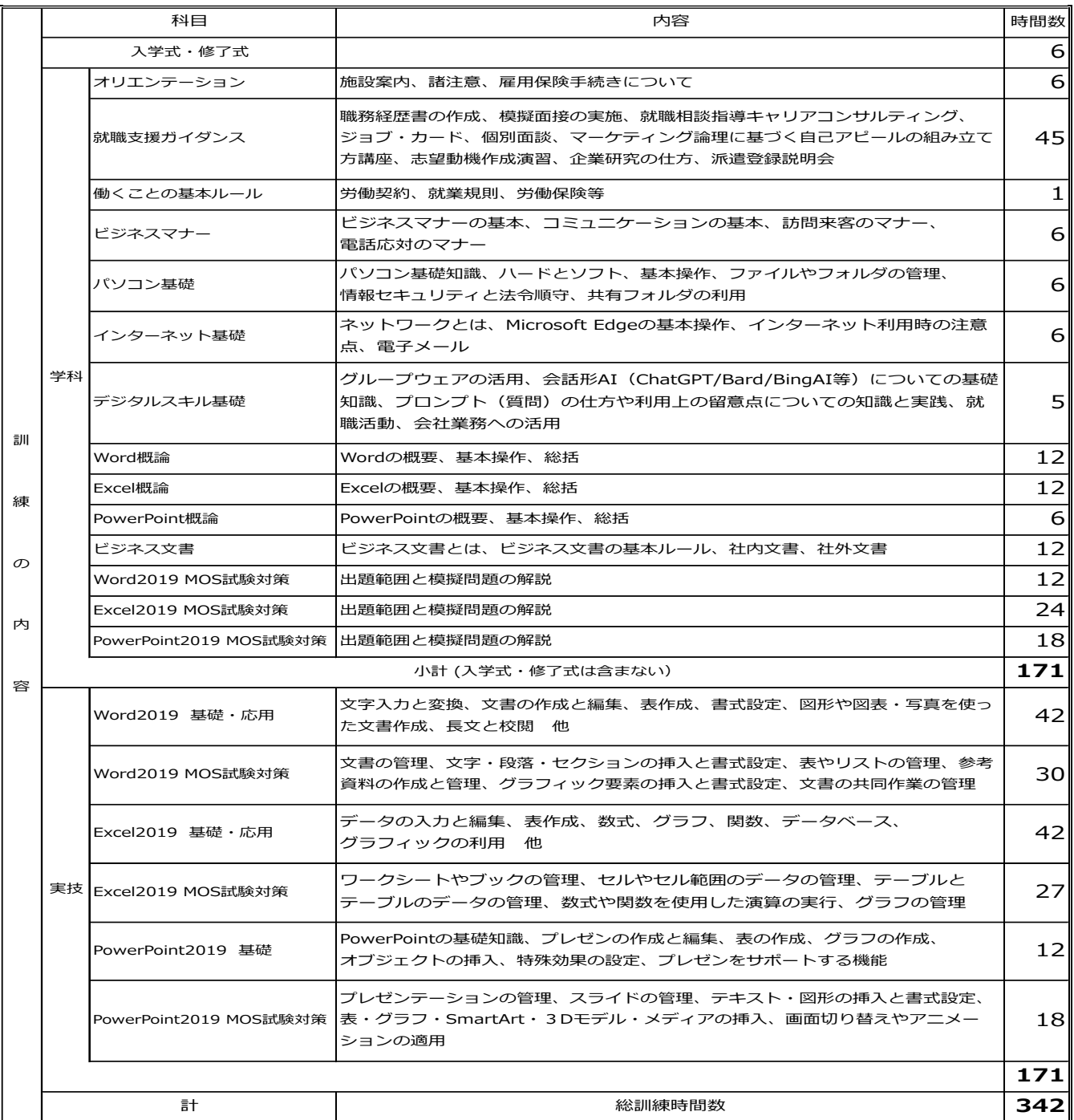

**訓練実施予定表**

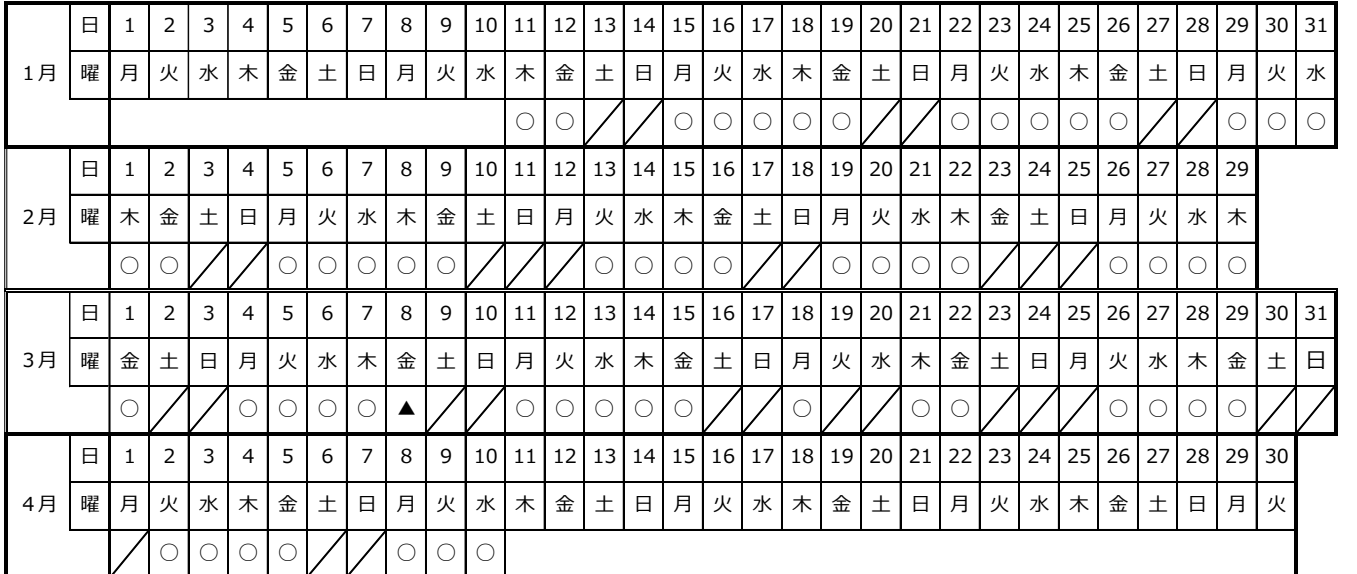